## SBI COLLECT SYSTEM FOR CLASS-VI ADMISSION [2024-25]

The Online Fees Deposit process of DM School, RIE, Bhubaneswar for Depositing Form Fee is described below. Follow the steps as per the given instructions and deposit the required amount of fees on SBI Collect. After the deposit of the fees, save the receipt of the transaction for future reference. Submit the transaction receipt in the school when it will be asked to deposit. Mention the Class(as 'VI') while depositing the fees. Fee can be deposited by using the option Net Banking or Card Payment (Rupay Card) or Other Payment Mode (UPI) or SBI Branch.

**Very Important :** 

While depositing the fee, if (in case) the transaction was failed or the transaction status is showing as pending, then don't repeat the process immediately. Wait at least for an hour and check the status of the transaction on the SBI COLLECT site. If the status of the transaction is showing as 'not successful' or 'failed', then ONLY try to deposit the fee after 01 hour.

Click on this given link or type the given URL on the browser to go the home page SBI Collect and follow the steps as shown in the figure below.

## https://www.onlinesbi.sbi/sbicollect/icollecthome.htm

## Please go through the instructions given below, before proceed for depositing the fee.

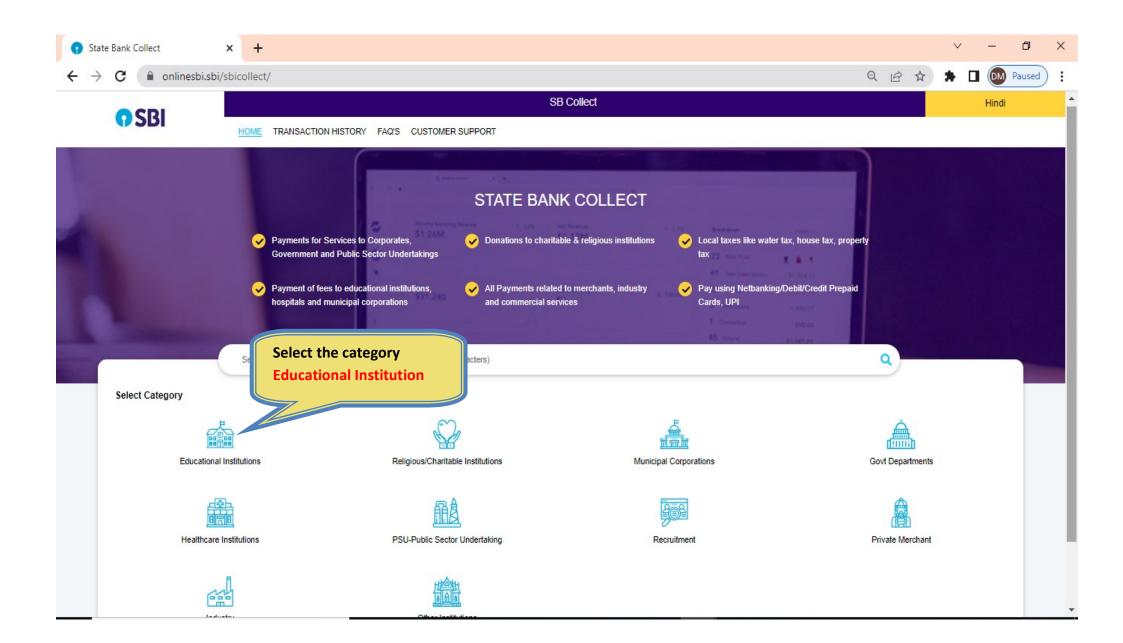

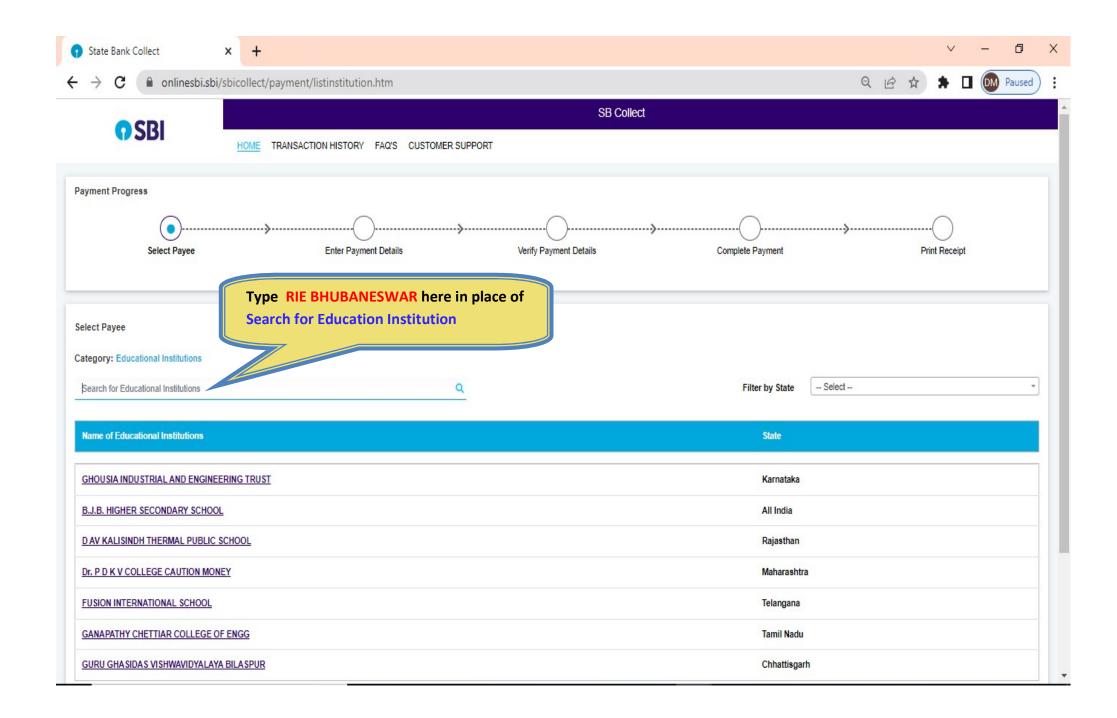

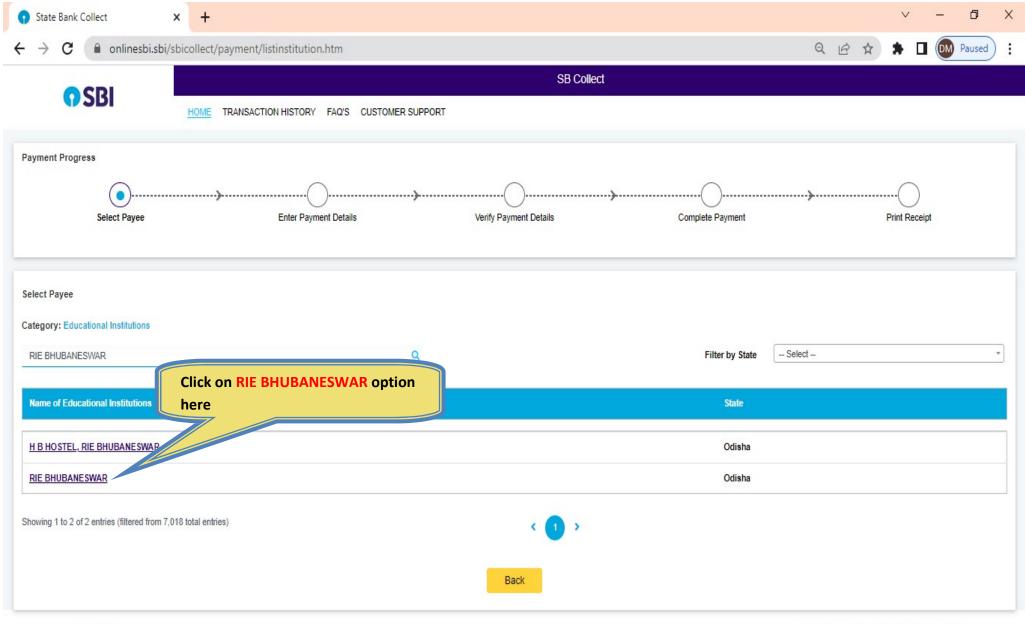

| State Bank Collect       | × +                                                                                                    |                        |                  | v - 0                                    |
|--------------------------|----------------------------------------------------------------------------------------------------|------------------------|------------------|------------------------------------------|
| → C ii onlinesbi.sbi,    | /sbicollect/payment/listcategory.htm                                                                     |                        |                  | Q 🖻 🛣 🗯 🖬 🚳 Paused                       |
| OSBI                     | HIVE TRANSACTION HISTORY FAG'S CUSTOMER S                                                                | SB Collect             |                  |                                          |
| nent Progress            |                                                                                                    |                        |                  |                                          |
| Select Payee             | Enter Payment Details                                                                                    | Verify Payment Details | Complete Payment | Print Receipt                            |
|                          |                                                                                                    | 254500                 |                  |                                          |
|                          | SACHWALAYA MARG, BHOI NAGAR BHUBANESWAR-                                                                 | 751022                 |                  |                                          |
| 5-                       |                                                                                                    | 751022                 |                  |                                          |
| E-<br>er Payment Details | -Select any Category-                                                                                    | 751022                 |                  |                                          |
| er Payment Details       |                                                                                                    |                        |                  |                                          |
| er Payment Details       | -Select any Category+                                                                                    | -<br>Choose DMS FORM F | EE from this     |                                          |
| er Payment Details       | -Select any Category-<br>                                                                                |                        | EE from this     |                                          |
| er Payment Details       | -Select any Category+<br>                                                                                | -<br>Choose DMS FORM F | EE from this     |                                          |
| E State Bank of India    | Select any Category<br>Select any Category<br>D M SCHOOL FEE COLLECTION<br>ANNUAL FEE COLLECTION 2022-25 | -<br>Choose DMS FORM F |                  | ivacy Statement Disclosures Terms of Use |

|                                                                                                    | × +                                                                                                    | đ     |
|----------------------------------------------------------------------------------------------------|----------------------------------------------------------------------------------------------------|-------|
| $ ightarrow {f C}$ $\ {illow}$ onlinesbi.st                                                                               | pi/sbicollect/payment/listcategory.htm Q 🖻 🖈 🗖 💽                                                                                                    | Pause |
| <b>O</b> SBI                                                                                                    | SD CUIEU<br>HOME TRANSACTION HISTORY FAQ'S CUSTOMER SUPPORT                                                                                                    |       |
|                                                                                                    |                                                                                                    |       |
| nent Progress                                                                                                    |                                                                                                    |       |
| Select Payee                                                                                                    | Enter Payment Details Verify Payment Details Complete Payment Merita Print Receipt                                                                                                    |       |
|                                                                                                    |                                                                                                    |       |
|                                                                                                    |                                                                                                    |       |
|                                                                                                    | R   SACHIVALAYA MARG, BHOI NAGAR, , , BHUBANE SWAR-751022                                                                                                    |       |
|                                                                                                    |                                                                                                    |       |
|                                                                                                    |                                                                                                    |       |
| nter Payment Details                                                                                                    |                                                                                                    |       |
|                                                                                                    |                                                                                                    |       |
|                                                                                                    | DMS FORM FEE *                                                                                                    |       |
| yment Category :                                                                                                    |                                                                                                    |       |
| yment Category <sup>*</sup> :<br>me of the applicant *                                                                    | DMS FORM FEE       •         XXX XXX XXX       •         XXX XXX XXX       •         Type APPLICANT NAME in CAPITAL LETTER         Type Class for which applying as " VI "                                                                                                    |       |
| yment Category :<br>me of the applicant *<br>ass for which applying *                                                     | DMS FORM FEE       *         XXX XXX XXX       *         XX       Type APPLICANT NAME in CAPITAL LETTER         XX       Type Class for which applying as " VI "         Choose GENDER from the list                                                                                                    |       |
| yment Category :<br>me of the applicant *<br>ass for which applying *                                                     | DMS FORM FEE       •         XX       Type APPLICANT NAME in CAPITAL LETTER         XX       Type Class for which applying as " VI "         Others       •                                                                                                    |       |
| yment Category <sup>*</sup> :<br>nme of the applicant *<br>ass for which applying *<br>ender *                            | DMS FORM FEE       *         XXX XXX XXX       *         XX       Type APPLICANT NAME in CAPITAL LETTER         XX       Type Class for which applying as " VI "         Choose GENDER from the list                                                                                                    |       |
| Inter Payment Details<br>ayment Category :<br>ame of the applicant *<br>ass for which applying *<br>ender *<br>obile No * | DMS FORM FEE       •         XXX XXX XXX       •         XXX       •         VOTHER       •         VOTHER       • </td <td></td> |       |

| State Bank Collect × +                                                                                                    |                                                                                                    | ~ - 0 X                      |  |  |  |  |  |  |  |
|----------------------------------------------------------------------------------------------------|----------------------------------------------------------------------------------------------------|------------------------------|--|--|--|--|--|--|--|
| ← → C                                                                                                    | (                                                                                                    | Q 🖻 🖈 🖨 💽 💽 Paused) 🗄        |  |  |  |  |  |  |  |
| Remarks :<br>Enter Your Details                                                                                                    | After entering all the necessary (*) details , clip<br>on box  and enter the captcha code. Then<br>click on Next button to proceeds for payment. |                              |  |  |  |  |  |  |  |
| Organisation / Corporate                                                                                                    |                                                                                                    |                              |  |  |  |  |  |  |  |
| Name <sup>*</sup> :                                                                                                    | Date of Birth *: [dd/mm/yyyy]                                                                                                    | <u> </u>                     |  |  |  |  |  |  |  |
| Mobile No <sup>*</sup> :<br>On successful completion of payment, you will receive the transaction<br>reference number on this mobile number | Email ID :<br>On successful completion of payment, you<br>reference number on this email ID                                                      | will receive the transaction |  |  |  |  |  |  |  |
| I have read and agreed to the <u>Terms &amp; Conditions</u>                                                                                 |                                                                                                    |                              |  |  |  |  |  |  |  |
| Enter the text as shown in the<br>image *: Select one of the Captcha options *                                                              | Back Reset Next                                                                                                    |                              |  |  |  |  |  |  |  |
|                                                                                                    |                                                                                                    |                              |  |  |  |  |  |  |  |

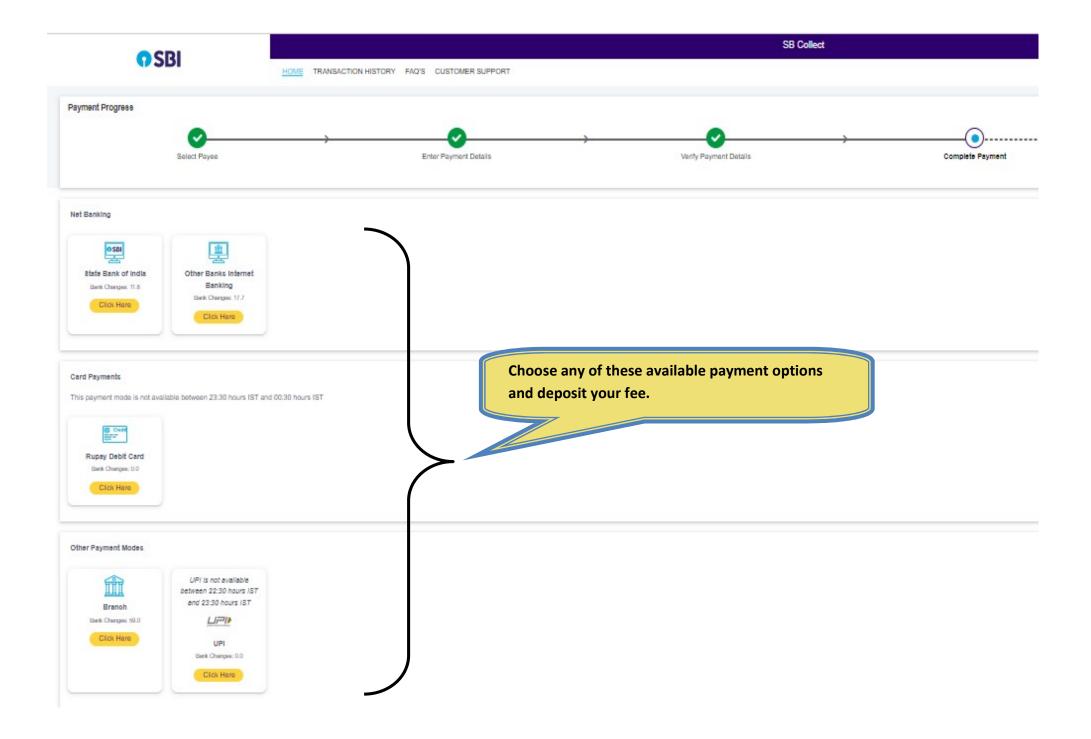

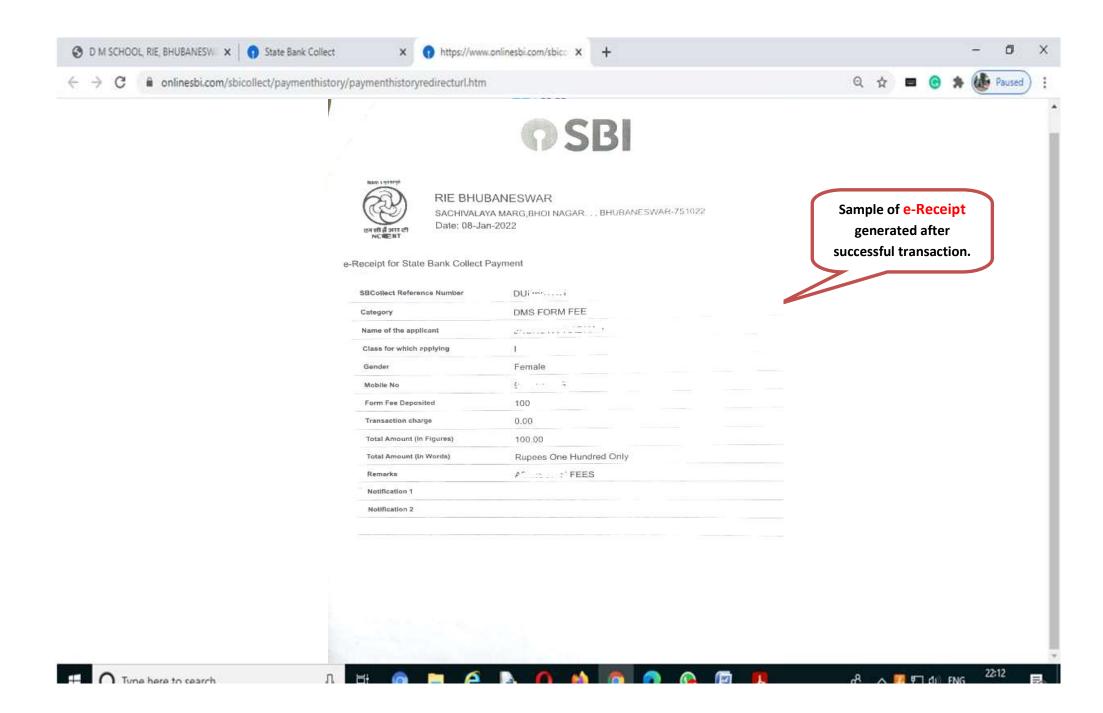